## **Anlage zum AK-Bericht Nr. 2**

Zusammenstellung der im Bericht verwendeten mathematischen Formalismen

## 1. **Korrelationskoeffizient** (Bartsch s. 573)

Zusammenhang zwischen der Testreaktion x und anderen Zustandsparametern y

$$
r_{xy} = \frac{m(xy) - m(x)m(y)}{\sqrt{(m(x^2) - m(x)^2)(m(y^2) - m(y)^2)}}
$$
(1)

dabei ist m(x) = Mittelwert von  $x_i$ , m(y) = Mittelwert von  $y_i$  und  $m(xy) = Mittelwert von  $x_i y_i$ , also$ 

$$
m(x) = \frac{1}{n} \sum x_i ; m(x^2) = \frac{1}{n} \sum x_i^2 ; m(y) = \frac{1}{n} \sum y_i ; m(y^2) = \frac{1}{n} \sum y_i^2 \text{ und}
$$
  

$$
m(xy) = \frac{1}{n} \sum x_i y_i
$$
 (2)

2. **Regression** über die  $y_i$ -Werte, ausgehend vom Punkthaufen  $x_i$ ,  $y_i$  mit der Anzahl n. Es wird nur die lineare Regression mit  $y = a_0 + a_1 x$  betrachtet. **(3)** (siehe Brauch,Dreyer,Hacke s.665)

Minimierung über die yi-Werte mit der Quadratsumme

$$
Q = \sum_{i=1}^{i=n} (y_i - a_0 - a_1 x_i)^2 = \sum v^2
$$
 (4)

Bestimmung von  $a_0$  und  $a_1$  mit den 2 Gleichungen für das Q-Minimum

$$
\frac{\partial Q}{\partial a_0} = -2 \sum (y_i - a_0 - a_1 x_i) = 0 \text{ mit } 0 = -2n(m(y) - a_0 - a_1 m(x))
$$
 (5a)

$$
\frac{\partial Q}{\partial a_1} = -2\sum_{i} (y_i - a_0 - a_1 x_i) x_i = 0 \text{ mit } 0 = -2n(m(xy) - a_0 m(x) - a_1 m(x^2))
$$
 (5b)

Aus (5a)  $a_0 = m(y) - a_1 m(x)$  eingesetzt in (5b), dann wird

$$
a_1 = \frac{m(xy) - m(x)m(y)}{m(x^2) - m^2(x)}
$$
 (6a)

$$
a_0 = \frac{m(y)m(x^2) - m(x)m(xy)}{m(x^2) - m^2(x)}
$$
 (6b)

Wird die Testreaktion x gesetzt mit Wertebereich 0 bis 1, dann kann die

Regressionsgerade (3) mit x=0 und y(0)= $a_0$ 

$$
x=1 \text{ und } y(1)=a_0+a_1 \tag{7}
$$

gut gezeichnet werden.

## 3. Krümmung von Q im Minimum

Ausgehend von (4) wird

$$
Q = \sum [y_i - a_0) - a_1 x_i] = \sum [y_i - a_0)^2 - 2a_1 (y_i - a_0) x_i + a_1^2 x_i^2
$$
  
=  $\sum [y_i^2 - 2a_0 y_i + a_0^2 - 2a_1 x_i y_i + 2a_0 a_1 x_i - a_1^2 x_1^2]$   
=  $n [m(y^2) - 2a_0 m(y) + a_0^2 - 2a_1 m(xy) + 2a_0 a_1 m(x) + a_1^2 m(x^2)]$  (8)

Nach Bronstein S.205 ist mit (5a) und dem daraus folgenden

$$
\frac{\partial^2 Q}{\partial a_0^2} = 2n
$$

der Krümmungsradius im Minimum in  $a_0$ -Richtung

$$
R_{a_0} = \frac{\left[1 + \left(\frac{\partial Q}{\partial a_0}\right)^2\right]^{3/2}}{\frac{\partial^2 Q}{\partial a_0^2}} = \frac{1}{2n}
$$
(9a)

und mit (5b) und dem daraud folgenden

$$
\frac{\partial^2 Q}{\partial a_1^2} = 2nm(x^2)
$$

der Krümmungsradius im Minimum in a<sub>1</sub>-Richtung

$$
R_{a_1} = \frac{\left[1 + \left(\frac{\partial Q}{\partial a_1}\right)^2\right]^{3/2}}{\frac{\partial^2 Q}{\partial a_1^2}} = \frac{1}{2nm(x^2)}
$$
(9b)

Beide Krümmungsradien sind von der y-Streuung unabhängig, sind aber um so kleiner , je größer die Messzahl n ist. Sie zeigen, wie nah das Q dem Nullwert liegt. Q=0 würde ja größte Korrelation der  $x_i$ - und der  $y_i$ -Werte bedeuten.

4. Die Größe Q und der Zusammenhang mit der Korrelation  $r_{xy}$ .

(siehe auch Bartsch S.573).

Man geht von der entwickelten Gleichung (8) aus und ersetzt dort zunächst  $a_0$  aus (5a) mit  $a_0 = m(y) - a_1 m(x)$  und bekommt

$$
\frac{Q}{n} = (m(v^2) - m^2(v)) - a_1^2 (m(x^2) - m^2(x))
$$
\n(10a)

Nun wird mit dem Zähler von (6a) der Zähler von (1) kombiniert, so dass

$$
a_1 = r_{xy} \sqrt{\frac{m(y^2) - m^2(y)}{m(x^2) - m^2(x)}}
$$
 (10b)

wird, das man wiederum in (10a) einsetzt und damit

$$
\frac{Q}{n} = (1 - r_{xy}^2)(m(y^2) - m^2(y))
$$
\n(10c)

bekommt. Wählt man noch den rechten Klammerausdruck zu z, dann hat

man das sogenannte Unabhängigkeitsmaß 
$$
M = \frac{Q}{nz} = 1 - r_{xy}^2
$$
 (11)

eine noch schärfere Größe als der Korrelationskoeffizient  $r_{xy}$ .

Ist die Korrelation  $r_{xy}=1$  (also 100%), dann wird M=Q=0.

Ist dagegen  $r_{xy}=0$ , also kein Zusammenhang, dann ist M=Q/nz = 1.

M=Q/nz liegt immer zwischen 0 und 1 wie  $r_{xy}$  auch, nur entgegengesetzt.

Für Korrelation  $r_{xy}=0$  wird auch  $a_1=0$  (siehe Gl.10b), d.h. die Regressionsgerade liegt horizontal und das quadratische Mittel Q ist

$$
Q_{\min} = n[m(y^2) - m^2(y)]
$$

Es mittelt also die  $y_i$ -Werte auf den Mittelwert von  $y_i$ , also m(y), die horizontale Gerade.  $a_0$  ist dabei (siehe 5a)  $a_0 = m(y)$ .

- 5. Die Zuverlässigkeit der Werte  $a_0$  und  $a_1$ (siehe auch Brauch,Dreger,...S.665) Die a<sub>0</sub> und a<sub>1</sub> aus der Regression sind Schätzwerte. Für sie lassen sich mittlere Fehler angeben, die von der gewünschten Aussagesicherheit abhängen, nämlich dem t-Faktor der Studentverteilung.
	- Die mittleren Fehler sind

$$
\Delta a_0 = t S_y \sqrt{\frac{\sum x_i^2}{n \sum x_i^2 - (\sum x_i)^2}}
$$
(12a)

$$
\Delta a_{1} = tS_{y} \sqrt{\frac{n}{n \sum x_{i}^{2} - (\sum x_{i})^{2}}}
$$
 (12b)

Dabei ist 
$$
S_{y}^{2} = \frac{\sum v_{i}^{2}}{n - (m+1)} = \frac{Q_{\min}}{n-2}
$$
 (12c)

wobei nach (4) ja  $Q_{\text{min}} = \sum v_i^2$ *i v* , n die Zahl der Messungen und m der Grad des Ausgleichpolynoms ist. Wenn mit  $y=a_0+a_1x$  ein lineares Polynom genommen wird, ist ja m=1.

Weiter werden die Gln.(12) mit  $\sum x_i = nm(x)$  und

$$
\sum x_i^2 = \sum [x_i - m(x) + m(x)]^2
$$
  
=  $\sum [x_i - m(x)]^2 + 2(x_i - m(x))m(x) + m^2(x)]$   
=  $\sum (x_i - m(x))^2 + nm^2(x) = (n - 1)S_x^2 + nm^2(x)$ 

weil die Streuung  $S_x^2 = \frac{1}{n} \sum_{i=1}^{n} (x_i - m(x))^2 = \frac{n}{n} [m(x^2) - m^2(x)]$ *n n*  $x_i - m(x)$ *n*  $S_x^2 = \frac{1}{\lambda} \sum (x_i - m(x))^2 = \frac{n}{\lambda} [m(x^2) - m^2]$  $1$   $\left( \begin{array}{cc} 1 & \sqrt{n} \\ \sqrt{n} & \sqrt{n} \end{array} \right)$   $n-1$ 1  $\overline{a}$  $\overline{\phantom{a}}$  $-m(x)$  $y =$  $=\frac{1}{n-1}\sum_{i=1}^{n}(x_i-m(x))^2=\frac{n}{n-1}[m(x^2)-m^2(x)]$  ist.

Damit wird dann endgültig aus (12)

$$
\Delta a_0 = tS_y \sqrt{\frac{(n-1)S_x^2 + nm^2(x)}{n(n-1)S_x^2 + n^2m^2(x) - n^2m^2(x)}} = \frac{tS_y}{\sqrt{n}} \sqrt{1 + \frac{n}{n-1} \frac{m^2(x)}{S_x^2}}
$$
(13a)

$$
\Delta a_1 = tS_y \sqrt{\frac{n}{n(n-1)S_x^2 + n^2m^2(x) - n^2m^2(x)}} = \frac{tS_y}{\sqrt{n-1}S_x}
$$
(13b)

Die mittleren Fehler werden um so kleiner, je größer die Zahl der Messungen ist. Für die Unsicherheit der Regressionsgeraden nach unten oder oben ist das  $\Delta a_0$  zuständig und damit in erster Linie die Schwankung von  $y_i$ , also  $S_y$ .

Werden die Messungen bei großem x<sub>i</sub> und einer kleinen Schwankung S<sub>x</sub> durchgeführt, dann wird

$$
\Delta a_0 \approx \frac{tS_y}{\sqrt{n-1}} \frac{m(x)}{S_x}
$$

also unverständlich groß. Dies rührt daher, dass große Bereiche von x<sup>i</sup> nicht mit Messungen abgedeckt sind, sie hier berücksichtigt werden sollten.

Im Fall von Messungen großer xi-Werte in einem kleinen Bereich, auf den man sich beschränken will oder muß, ist es zweckmäßig, die x-Koordinatenachse um m(x) zu verschieben. Dann liegt nämlich der Nullpunkt der neuen x-Koordinatenachse im alten  $m(x)$  und das neue  $m(x)$ verschwindet. Dann wird aus (13a)

$$
\Delta a_0 \approx \frac{tS_y}{\sqrt{n}}\tag{13c}
$$

wie es auch sofort verständlich ist.

T ist der Studentparameter und wird Tabellen (z.B. Brauch...) entnommen, z.B. für 95%-ige Sicherheit. Der Nenner in (12c) ist der Freiheitsgrad  $f = n - 2$  (Zahl der überschießenden Gleichungen bei der Bestimmung von  $a_0$  und  $a_1$ ).

Es folgen dazu 3 Beispiele, die in den Bilder des anderen Anhangs dargestellt sind.

A) Diagramm Luftdruck/Testreaktion

$$
a_0 = 766,28135 \qquad \qquad a_1 = 6,32315113
$$

 $t = 2,306$  bei  $f = 8$  und 95%-ige Sicherheit, n=10

$$
S_x = \sqrt{\frac{10}{9}(0,336 - 0,2116)} = 0,37, S_y = \sqrt{\frac{Q_{\min}}{8}} = \sqrt{\frac{149,31109}{8}} = 4,32
$$

$$
\Delta a_0 = \frac{2,306x4,32}{\sqrt{10}} = 3,1525 \ ; \quad \Delta a_1 = \frac{2,306x4,32}{\sqrt{9}x0,37} = 8,909
$$

Das Ergebnis ist in das zuständige Diagramm gestrichelt eingezeichnet. Die Verschiebung der Regressionsgeraden um  $\Delta a_0$ umfasst praktisch die Streupunkte. Die Versteilerung der Geraden um  $\Delta a_i$  liegt sehr einleuchtend in der Punkteschar.

B) Um das Verfahren mit einer 100%-igen Korrelation zu prüfen, wird die Testreaktion mit sich selber korreliert.

Dabei ist 
$$
S_y = \sqrt{\frac{Q_{\text{min}}}{8}} = 0
$$

Und damit auch  $\Delta a_0 = \Delta a_1 = 0$ 

C) Zur Überprüfung der Wetterdaten von den offiziellen Stationen und den eigenen Messungen wurde auch hier eine Regression vorgenommen. Es ergibt sich aus den Daten

-Luftdruck off./Luftdruck eig.-folgende Sicht:

$$
a_0 = -37,9173168
$$
  
\n
$$
a_1 = 1,28722073
$$
  
\n
$$
S_y = \sqrt{\frac{Q_{\min}^{\circ}}{8}} = \sqrt{\frac{9,7883034}{8}} = 1,11
$$
  
\n
$$
S_x = \sqrt{\frac{Q_{\min}^{\circ}}{8}} = \sqrt{\frac{149,311}{8}} = 4,32
$$

Hier ist angebracht, *n tS*  $\Delta a_0 \approx \frac{m_y}{\sqrt{2}}$ , also Gl.(13c) zu benutzen.

Dann ergibt sich

$$
\Delta a_0 = \frac{2,306x1,11}{\sqrt{10}} = 0,81
$$

$$
\Delta a_1 = \frac{2,306x1,11}{\sqrt{9}x4,32} = 0,197
$$

Die Unsicherheit für die Regressionsgeraden liegt sowohl für Ihre Lage als auch ihre Richtung in einem sehr kleinen Intervall, d.h. die Übereinstimmung der beiden Luftdruckmessungen ist recht gut.

6. Regression über die Abstandsminimierung der Messpunkte

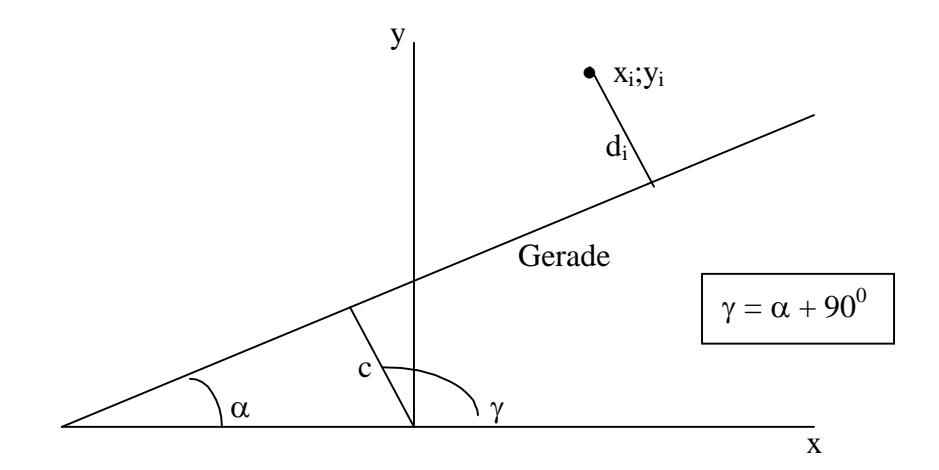

Man geht aus von der Hesse'schen Normalform einer Geraden

$$
x \cos\gamma + y \sin\gamma - c = 0
$$

oder  $-x \sin \alpha + y \cos \alpha - c = 0$  (14)

Für den Punktabstand d<sub>i</sub> von der Geraden gilt dann

$$
d_i = -x_i \, sin\alpha + y_i \, cos\alpha - c
$$

Die Abstände d<sup>i</sup> sind zu minimisieren mit

$$
Q = \sum (y_i \cos \alpha - x_i \sin \alpha - c)^2 \Rightarrow \text{Minimum} \quad \text{zu}
$$

(1)

$$
\frac{\partial Q}{\partial \alpha} = \sum (y_i \cos \alpha - x_i \sin \alpha - c) (-y_i \sin \alpha - x_i \cos \alpha) = 0
$$
  
\n
$$
m(y^2) \sin \alpha \cos \alpha - m(xy) \cos^2 \alpha + m(xy) \sin^2 \alpha + m(x^2) \sin \alpha \cos \alpha + cm(y) \sin \alpha + cm(x) \cos \alpha = 0
$$
  
\n
$$
-m(xy) \cos 2\alpha + \frac{1}{2} \sin 2\alpha (m(x^2) - m(y^2)) + c(m(y) \sin \alpha + m(x) \cos \alpha) = 0
$$

(2)

$$
\frac{\partial Q}{\partial c} = m(y)\cos\alpha - m(x)\sin\alpha - c = 0
$$
  

$$
c = m(y)\cos\alpha - m(x)\sin\alpha
$$

Aus (1) und (2) ergibt sich

$$
m(xy)\cos 2\alpha - \frac{1}{2}(m(x^2) - m(y^2))\sin 2\alpha =
$$
  
(*m*(*y*)cos $\alpha$  - *m*(*x*)sin $\alpha$ )(*m*(*y*)sin $\alpha$  + *m*(*x*)cos $\alpha$ ) =  $\frac{1}{2}(m^2(y) - m^2(x))\sin 2\alpha + m(x)m(y)\cos 2\alpha$ 

Zusammengefasst wird daraus

$$
\tan 2\alpha = 2 \frac{m(xy) - m(x)m(y)}{[m(x^2) - m^2(x)] - [m(y^2) - m^2(y)]}
$$
  

$$
c = m(y)\cos\alpha - m(x)\sin\alpha
$$
 (15)

Die Gleichung der Regressionsgeraden ist nach (14)

$$
y = \frac{c}{\cos \alpha} + x \tan \alpha \tag{16}
$$

Wird die Testreaktion wieder x gesetzt mit Wertebereich 0 bis 1, dann kann die Regressionsgerade (16) mit

$$
x = 0
$$
 und  $y(0) = c/cos\alpha$   
 $x = 1$  und  $y(1) = c/cos\alpha + x$  tan $\alpha$  gezeichnet werden.

## 7. Eine Bemerkung zur  $tan2\alpha$ -Formel

Ist volle Korrelation mit  $r_{xy} = 1$  gegeben, dann wird nach (4)

$$
m(xy) - m(x)m(y) = \sqrt{m(x^{2}) - m^{2}(x)}m(y^{2}) - m^{2}(y)
$$

und damit(14a)  $\tan 2\alpha = 2 \frac{d\alpha}{a^2 - b^2}$  $a^2 - b$ *ab*  $\overline{\phantom{a}}$  $\alpha = 2 \frac{d\alpha}{\alpha}$  mit  $(x^2) - m^2(x)$  $b^2 = m(y^2) - m(y)$  $a^2 = m(x^2) - m^2(x)$  $= m(y^2) = m(x^2) 2 - m^{2}$  $2 - m(x^2)$   $\frac{1}{2}$ 

bzw. dann auch  $\tan \alpha = -a_1$ *a b*  $\alpha = -a_1$  (siehe Gl.(10a)), wie es auch nach der

anderen Art der Fall ist.

Ist aber keine Korrelation  $r_{xy}=0$  gegeben, dann wird  $m(xy) - m(x)m(y) = 0$ 

and 
$$
\tan 2\alpha = 2 \frac{0}{[m(x^2) - m^2(x)] - [m(y^2) - m^2(y)]} = 0
$$

 $2\alpha$  ist demnach 0° oder 180°, also  $\alpha=0$ ° oder 90°.

Bei  $\alpha=0^{\circ}$  ist die Punktwolke horizontal gestreckt, bei  $\alpha=90^{\circ}$  dagegen vertikal.

Ist dazu auch noch a=b, also in x-Richtung und y-Richtung kein Unterschied in der Punkteverteilung (runde Punktwolke). Dann wird

$$
\tan 2\alpha = 0/0 = 0
$$
 also unbestimmt

und  $\alpha$  kann jede Richtung gleichberechtigt annehmen.